# **Lecture 07 Driver Design**

## CE346 – Microprocessor System Design Branden Ghena – Spring 2021

Some slides borrowed from: Josiah Hester (Northwestern), Prabal Dutta (UC Berkeley)

Northwestern

#### Today's Goals

- Explore two aspects of device driver design
	- Virtualization
	- Non-blocking vs Blocking interfaces
- Discuss how interrupts interact with these
	- Event-loop as a partial alternative

#### **Outline**

• **Virtualized Drivers**

• Driver Interfaces (Blocking and Non-Blocking)

• Event Loop

#### Choosing resource amounts is a problem

- Problem: applications may require any number of resources
	- Particularly in this case: peripherals
	- For example, how many timers should there be?
- But hardware has to pick some number to provide
	- More is wasted cost
	- Too few and applications cannot succeed
- Solution: virtualize the resource

#### Virtualization pattern

- Create a queue of requests and a pool of resources
	- N requests to M resources
- Application requests are queued when they come in
	- Rather than serviced immediately
- While a resource is available
	- Pop request from queue (by some priority)
	- Service with hardware
	- Wait until another resource is available

#### Example: sending serial messages

- Serial messages (such as printf() strings) are sent via UART
	- UARTE peripheral (we'll talk about this later)
- nRF52 has two UARTE peripherals
	- Can be attached to any output pins
	- Changing pins is a quick operation
- What if we want to talk to three serial devices?
	- Console (printf output)
	- GPS (NMEA)
	- WiFi radio (AT commands)

#### Virtualized UART

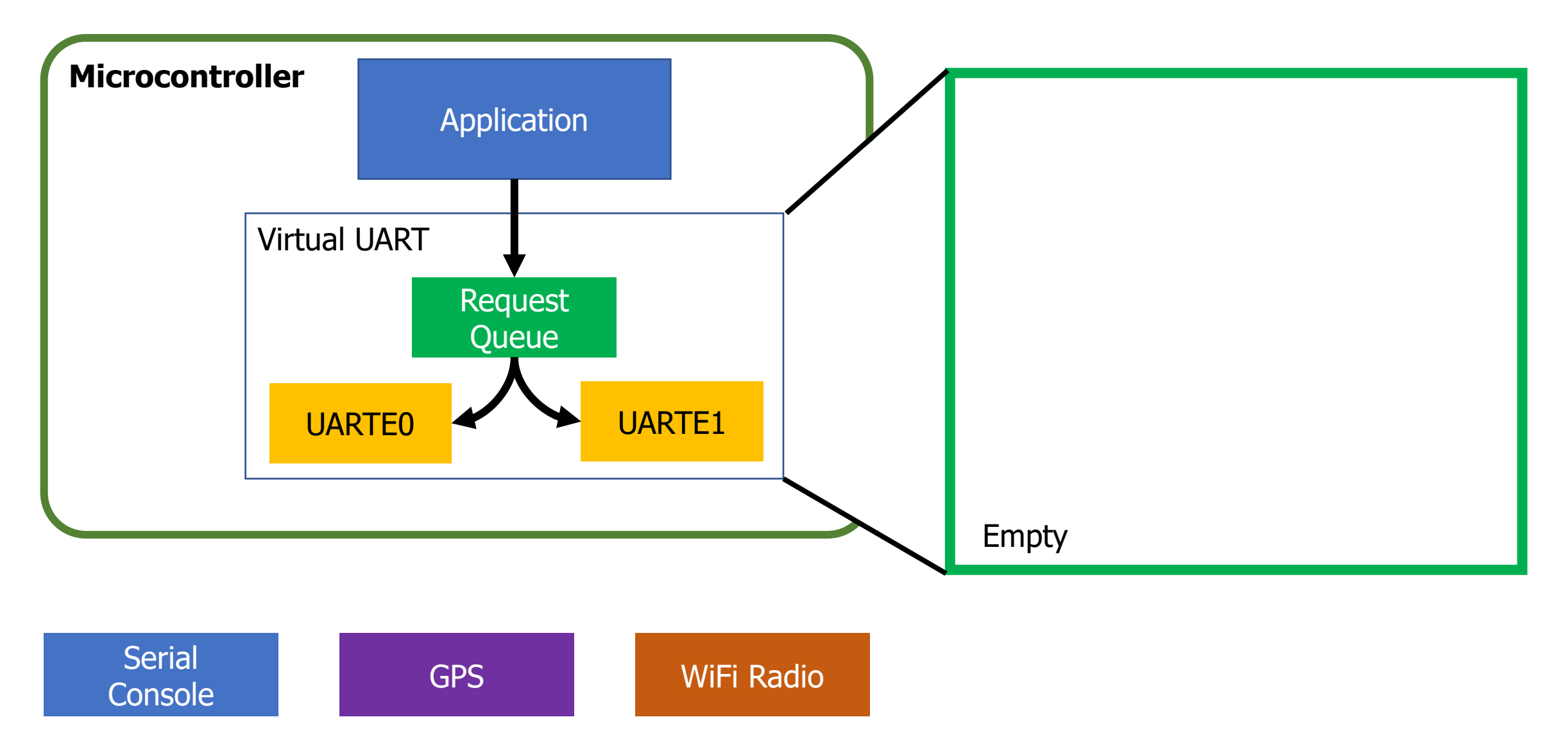

#### Virtualized UART: serves request with hardware

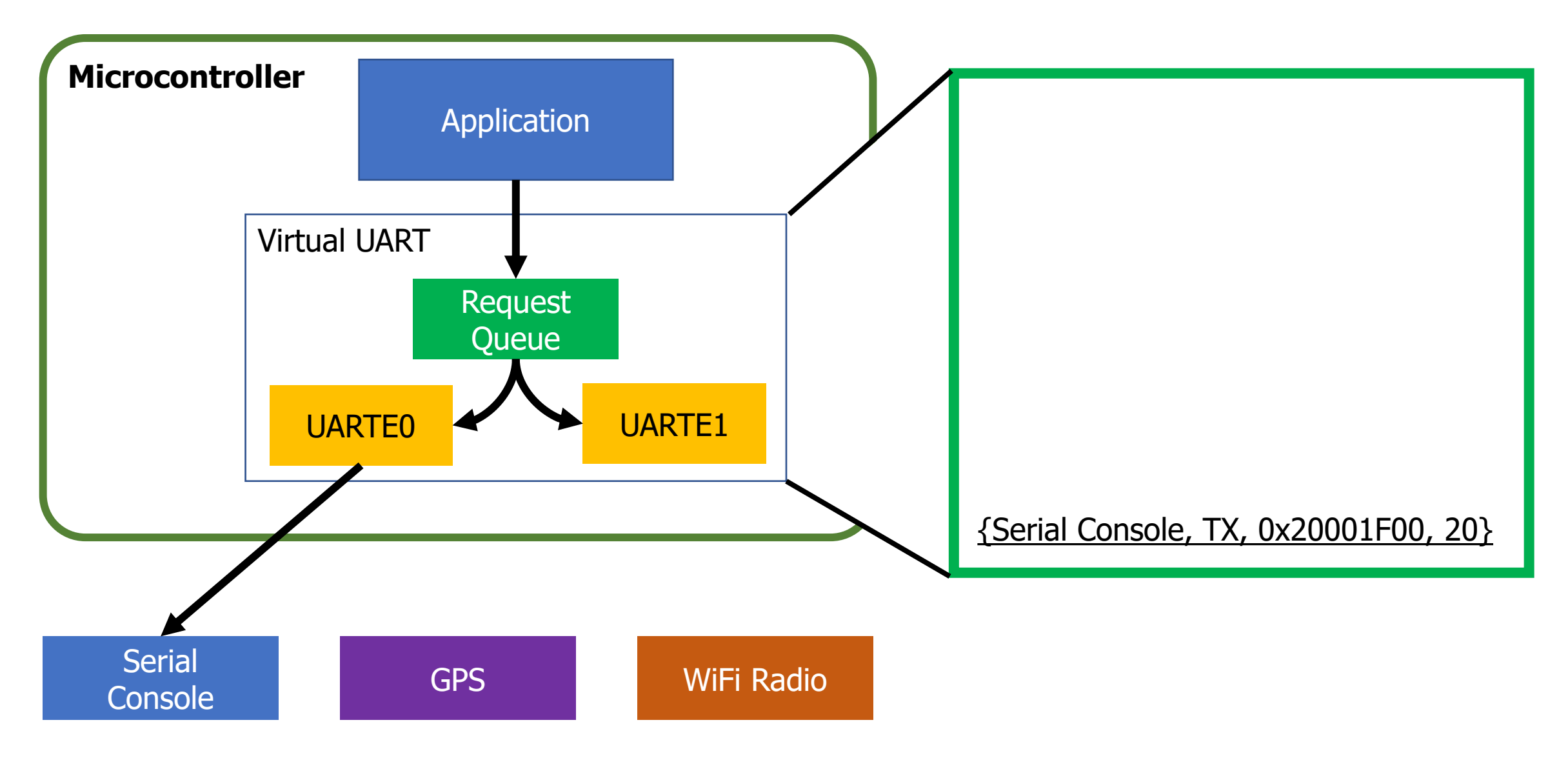

#### Virtualized UART: serves until resources are full

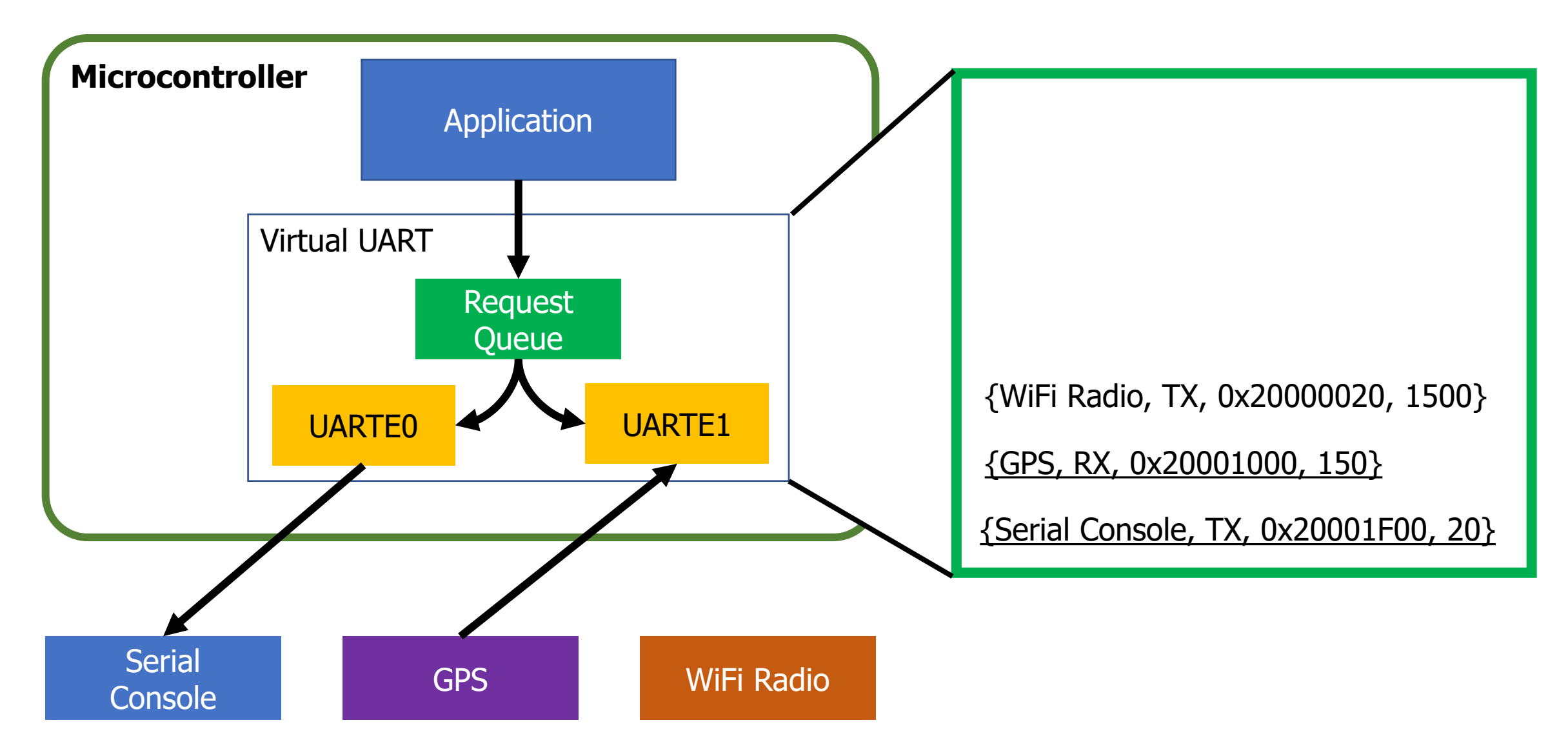

#### Virtualized UART: additional requests are queued

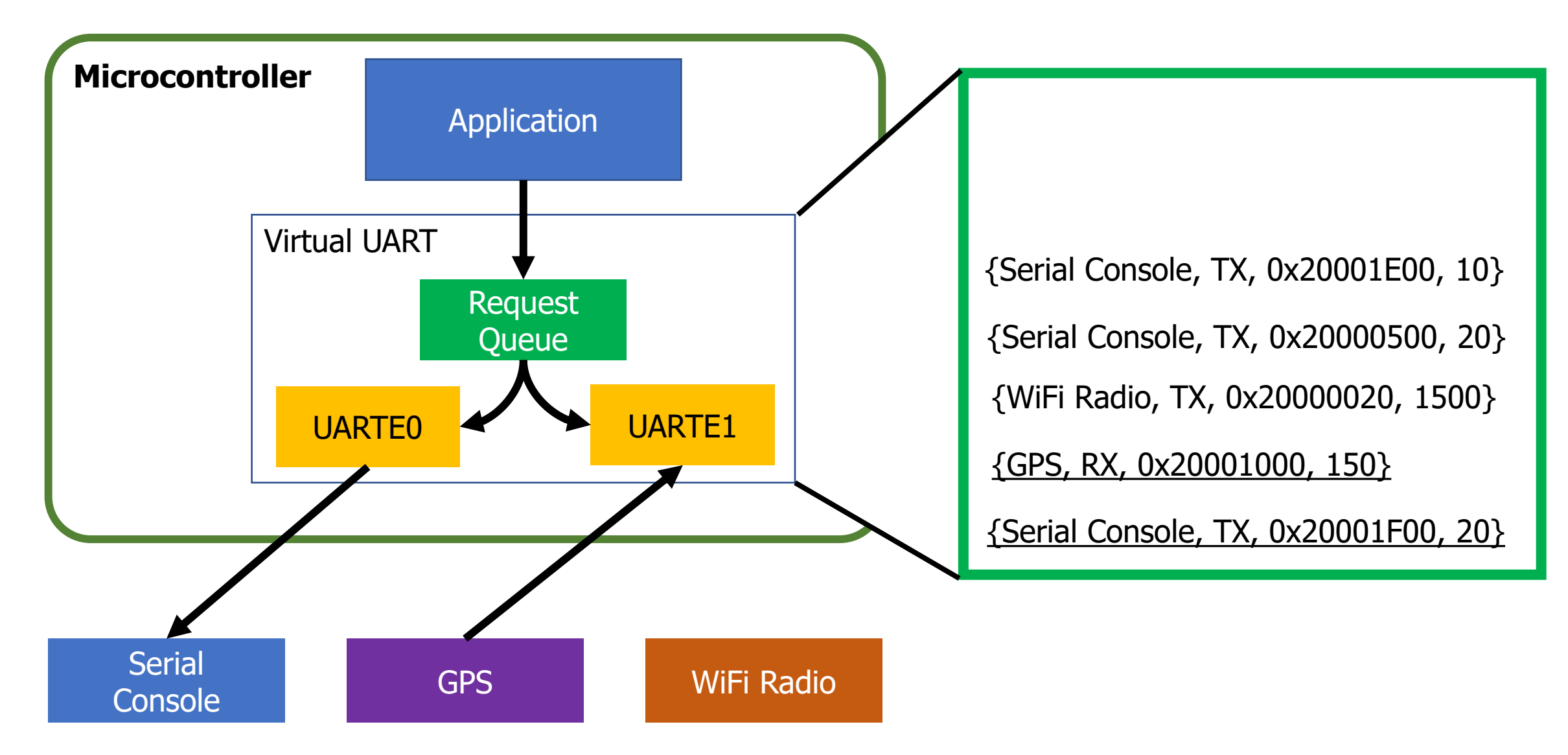

#### Virtualized UART: moves to next item when complete

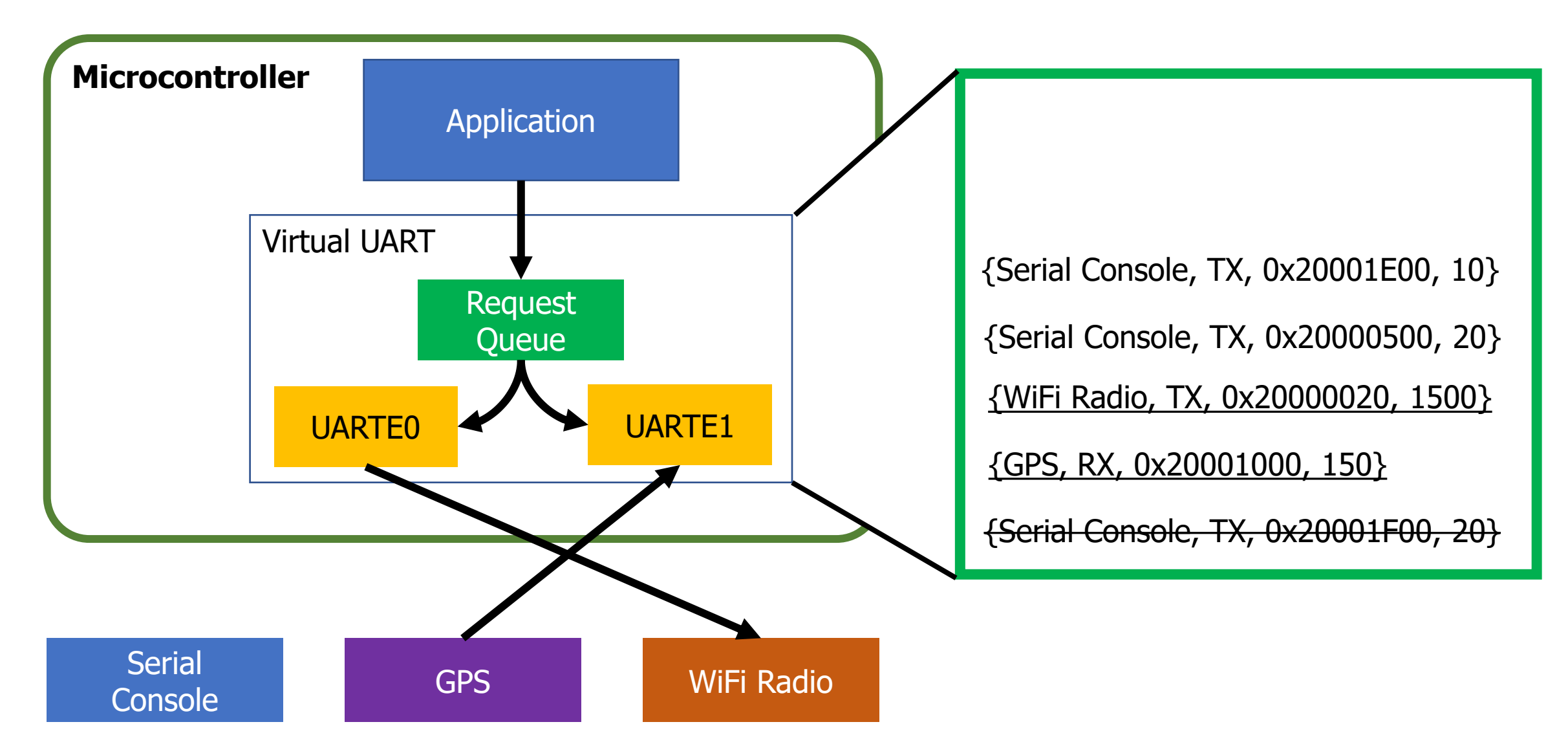

#### Virtualized UART: moves to next item when complete

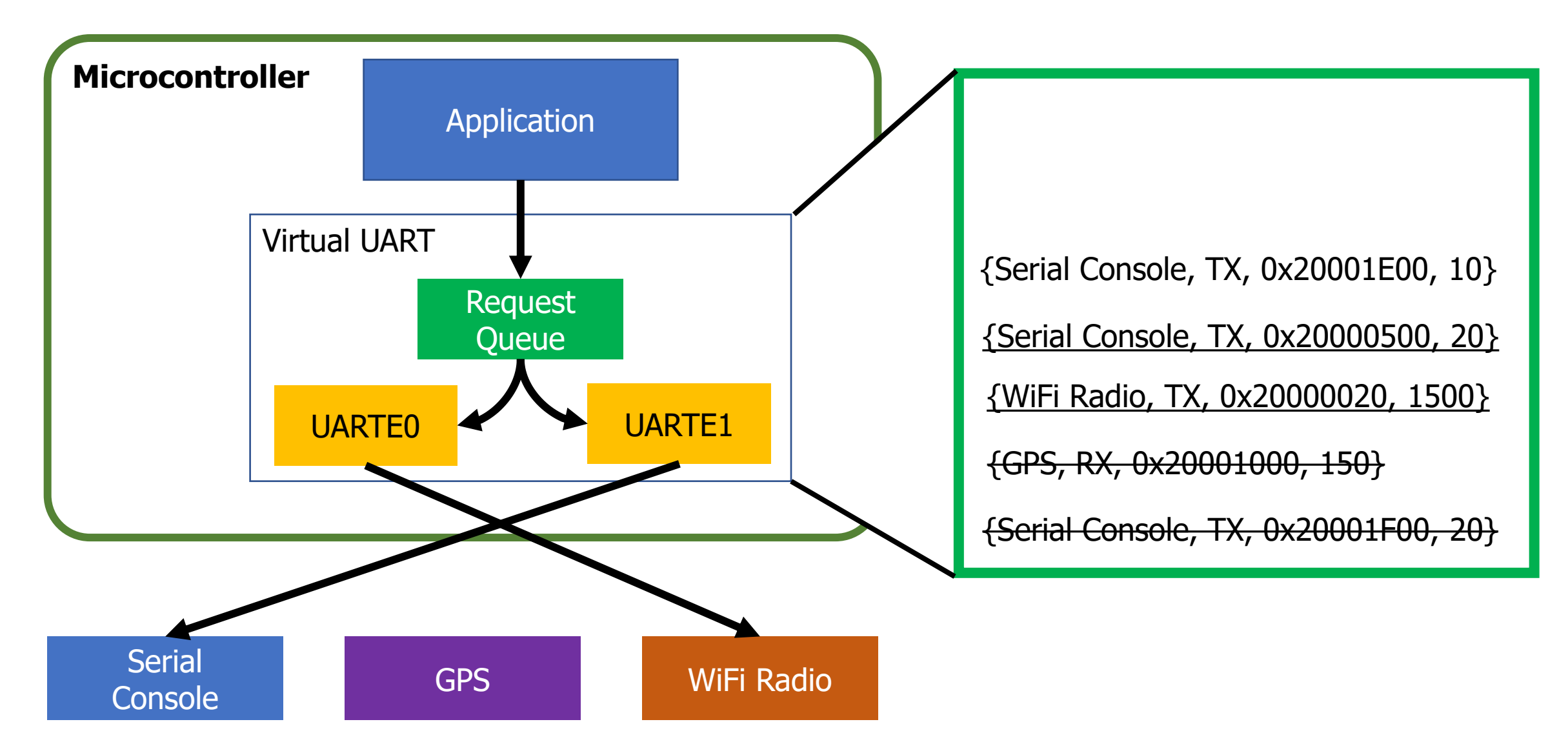

#### Challenges to making virtualization work

- How fast are requests coming in?
	- Requests more quickly than service are an unsatisfiable system
- How long does it take to reconfigure the resource?
	- Long delays could mean high latency
	- Might want to optimize for requests with same configuration first
- Need to ensure all of the configuration changes
	- Common bug: forget to modify part of one register and system works most of the time, but not in all cases
- Need ability to queue requests
	- Usually stored in a linked list structure
	- Dynamically… But we generally want to avoid dynamic memory

#### Dynamic resource allocation options

- 1. Create a queue with a maximum size in Virtual Driver
	- Some number larger than the hardware picked, based on app knowledge
	- Still either runs out or wastes memory
- 2. Just use malloc()
	- Is actually possible on the nRF52 with newlib (libc implementation)
	- Might run out, but then just wait for requests to complete
- 3. Create list nodes individually as global variables
	- Application decides how many it needs at compile time
	- Passes them into the Virtual Driver at first use
		- "Here's my request and a linked list node to store it in"

Another example: managing multiple timers

• You often have tasks that look like this:

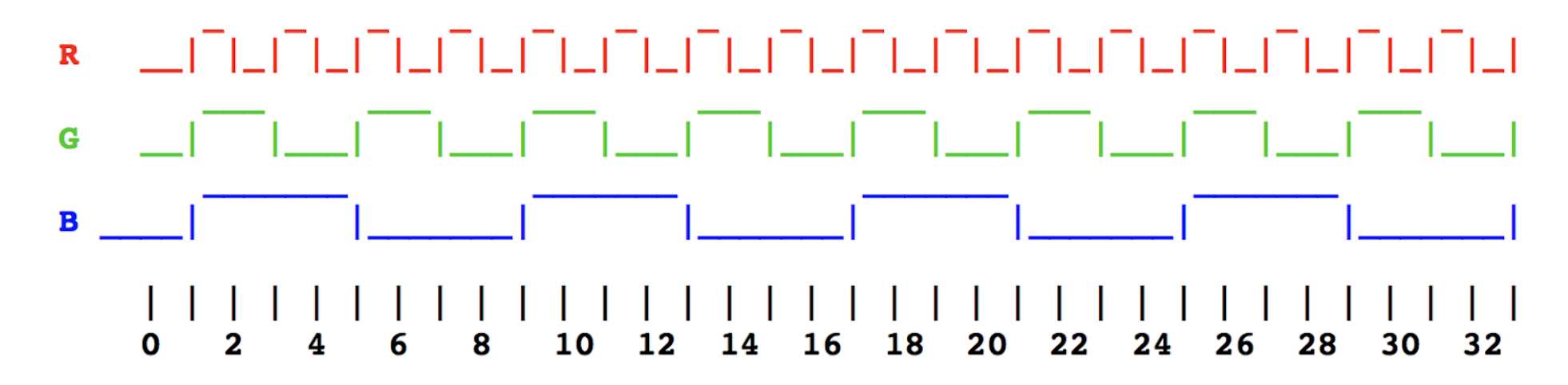

- Most easily thought about as three separate timers
	- But maybe the system doesn't have that many timers to spare!
	- Virtualization can help

- Solution: keep a list of timer expiration times
	- Soonest expiration goes in the Capture/Compare register
	- Others stay in linked list, sorted by expiration

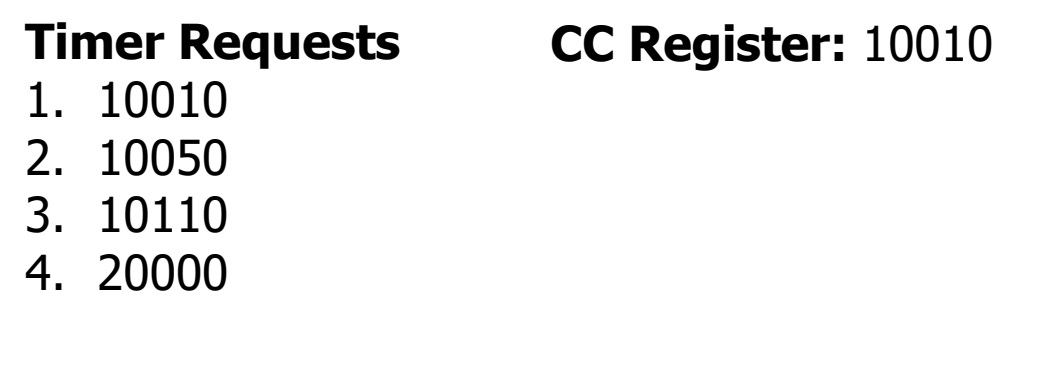

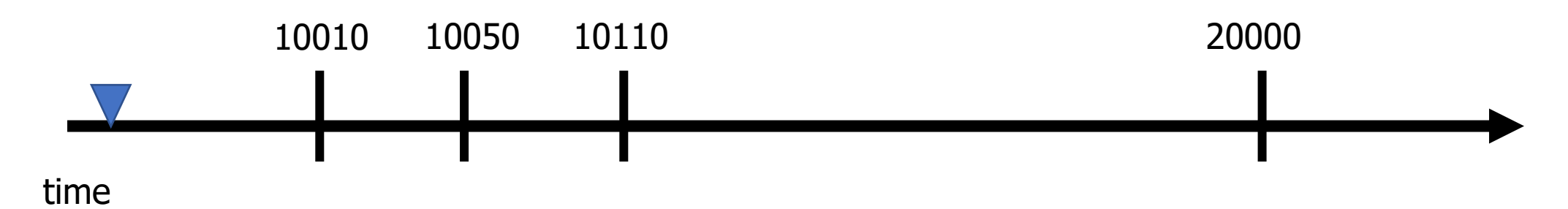

- Solution: keep a list of timer expiration times
	- Soonest expiration goes in the Capture/Compare register
	- Others stay in linked list, sorted by expiration

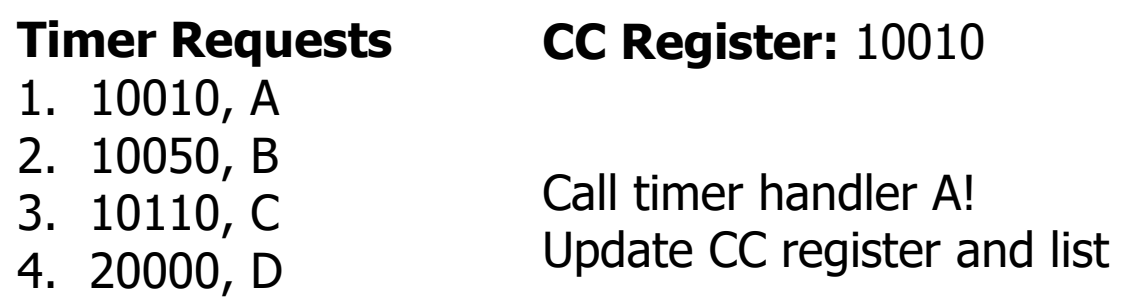

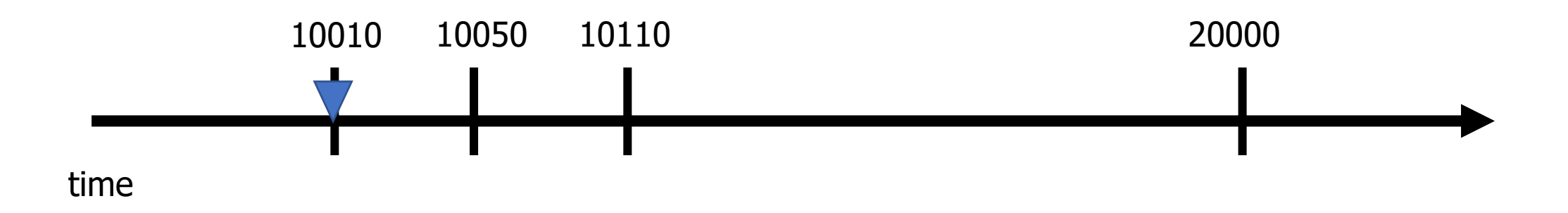

- Solution: keep a list of timer expiration times
	- Soonest expiration goes in the Capture/Compare register
	- Others stay in linked list, sorted by expiration

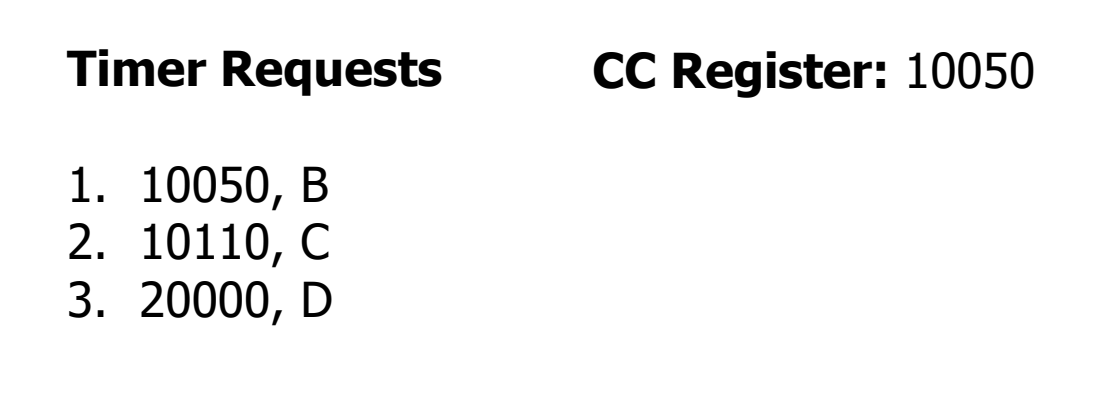

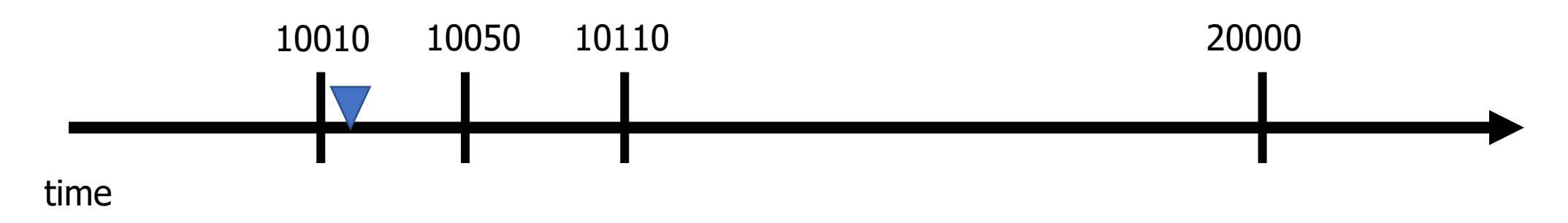

- Solution: keep a list of timer expiration times
	- Soonest expiration goes in the Capture/Compare register
	- Others stay in linked list, sorted by expiration

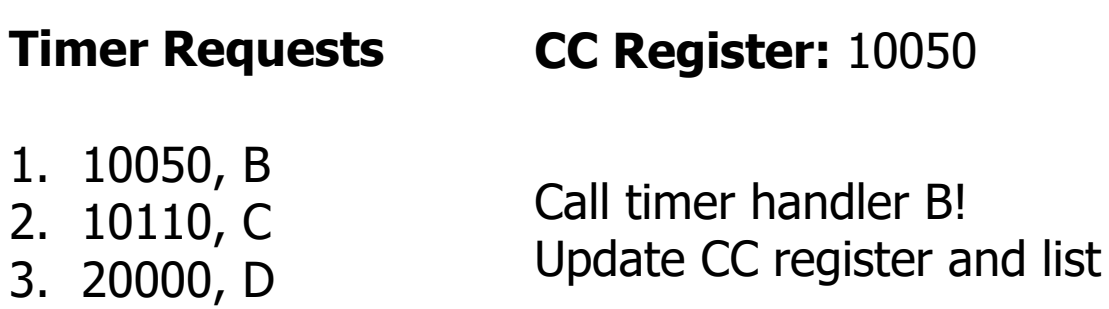

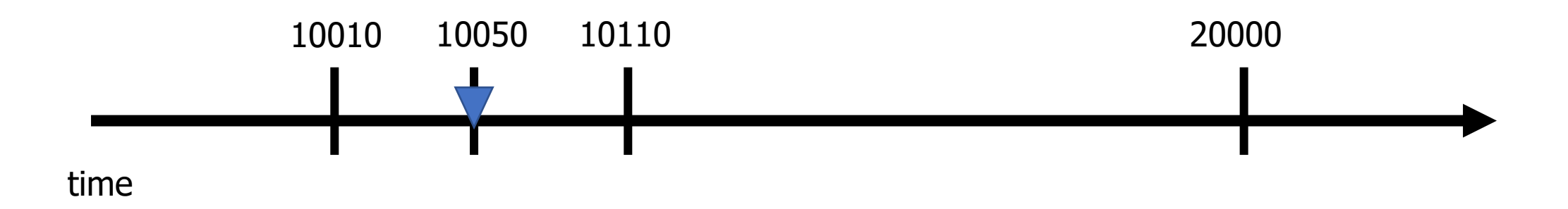

- Solution: keep a list of timer expiration times
	- Soonest expiration goes in the Capture/Compare register
	- Others stay in linked list, sorted by expiration

**Timer Requests CC Register:** 10110

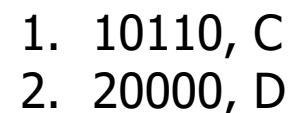

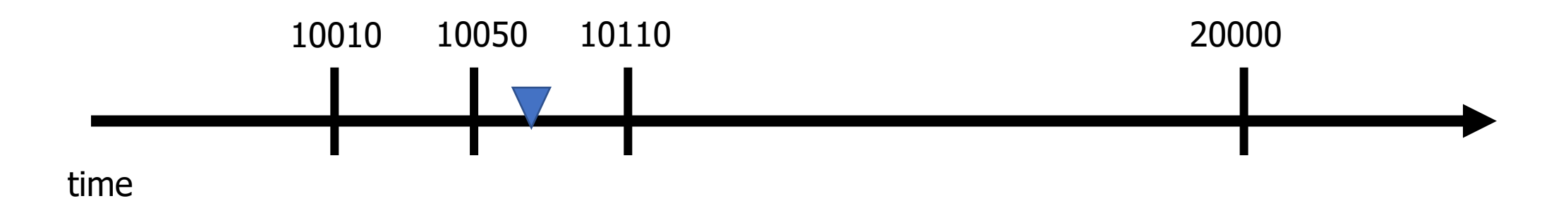

time

- Solution: keep a list of timer expiration times
	- Soonest expiration goes in the Capture/Compare register
	- Others stay in linked list, sorted by expiration

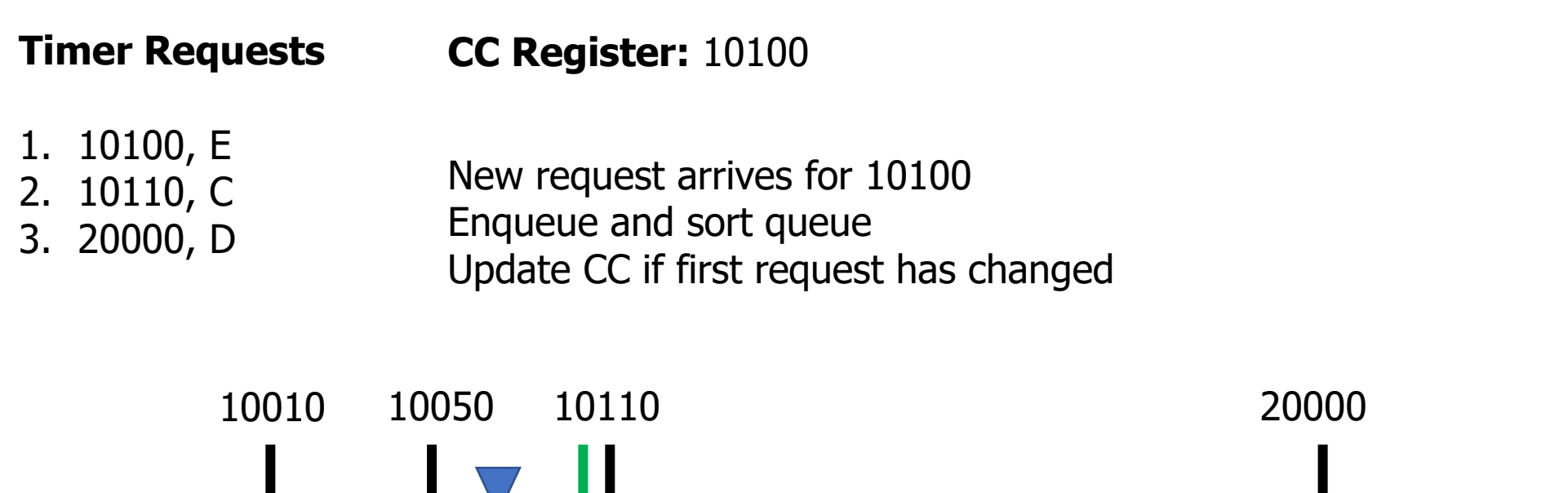

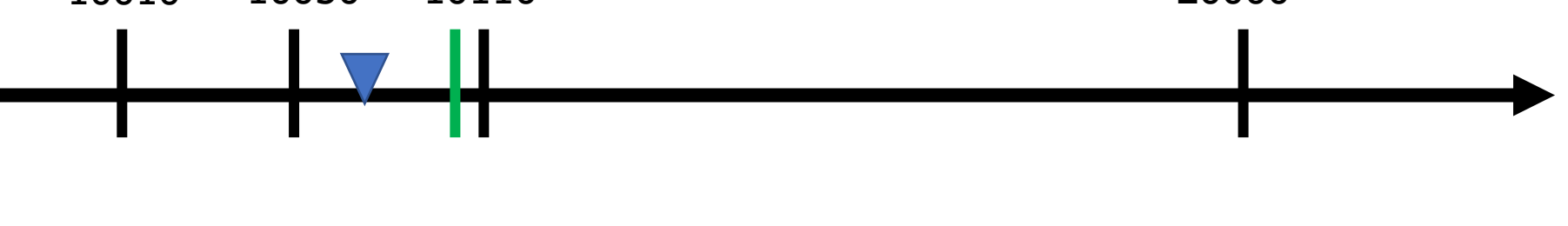

#### Enqueuing timer requests

- Timer requests come in the form:  $\{N \text{ seconds from now}\}$ 
	- timer\_request(duration, handler);
- Requests are always relative to the current time
- Need to enqueue by expiration time
	- Duration + Current Time
	- Allows for a globally sortable list
		- Need to decide how to handle overflow logic in real world

#### Make sure not to miss timers

- Sorting list and modifying the CC register takes time
	- Might have skipped right past the soonest event
	- Check for this, and call handler manually if necessary

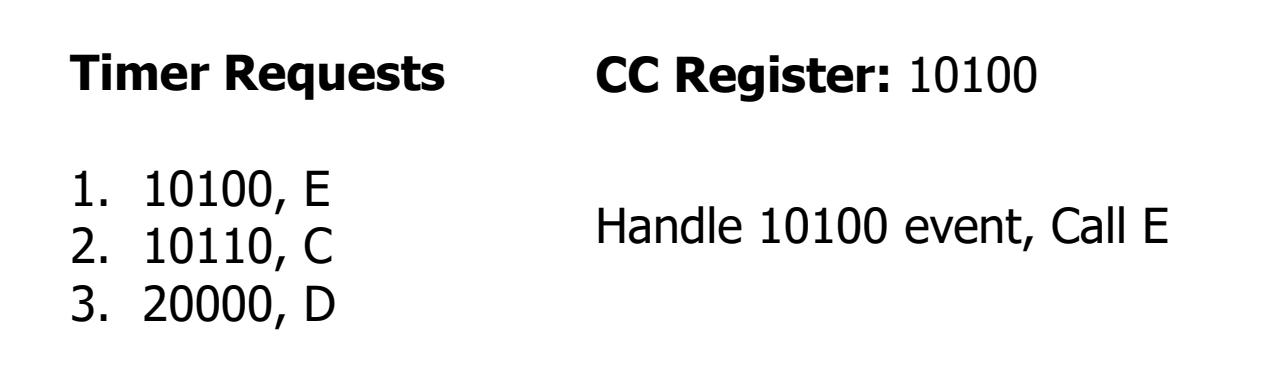

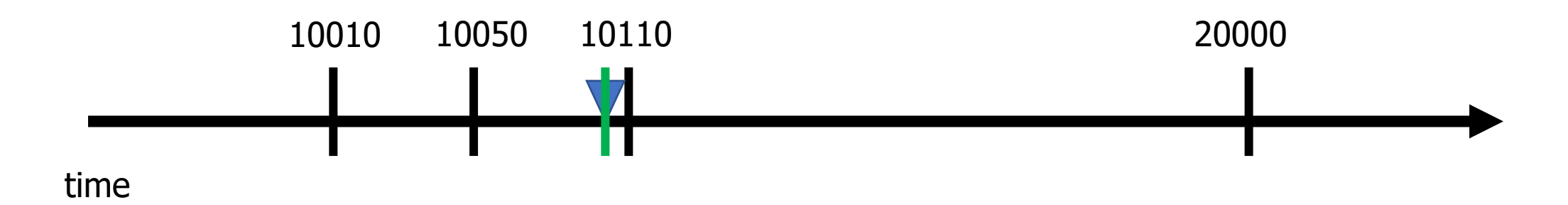

#### Make sure not to miss timers

- Sorting list and modifying the CC register takes time
	- Might have skipped right past the soonest event
	- Check for this, and call handler manually if necessary

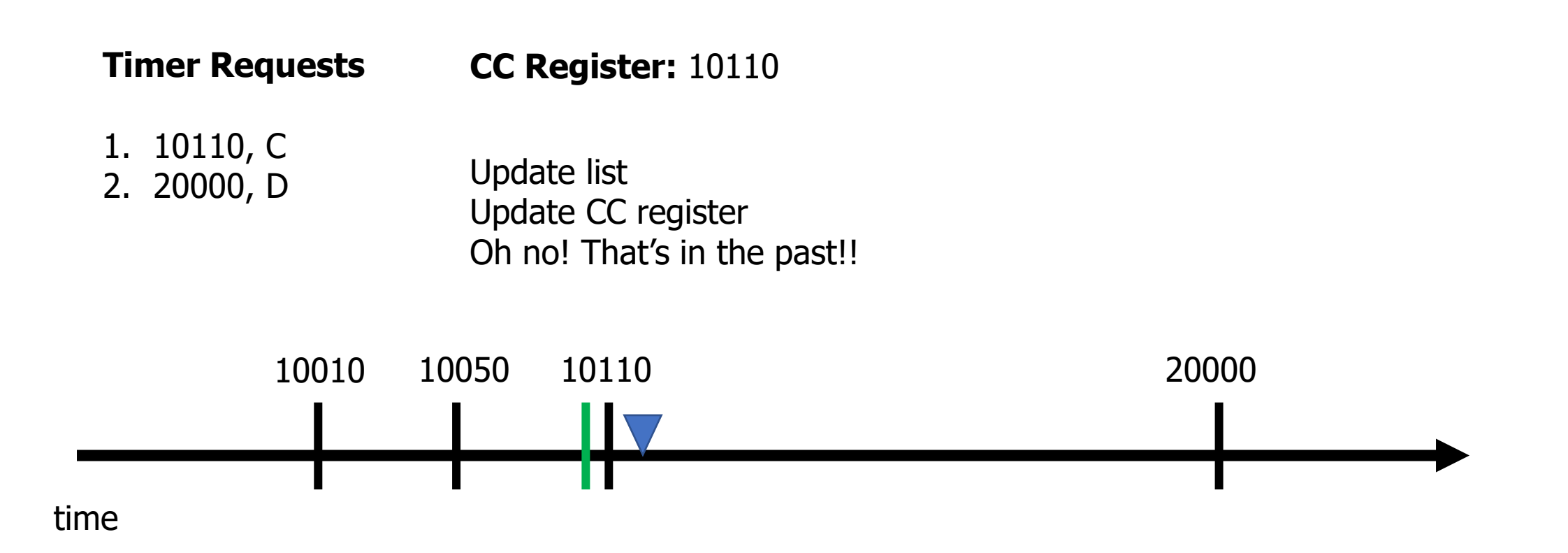

#### Make sure not to miss timers

- Sorting list and modifying the CC register takes time
	- Might have skipped right past the soonest event
	- Check for this, and call handler manually if necessary

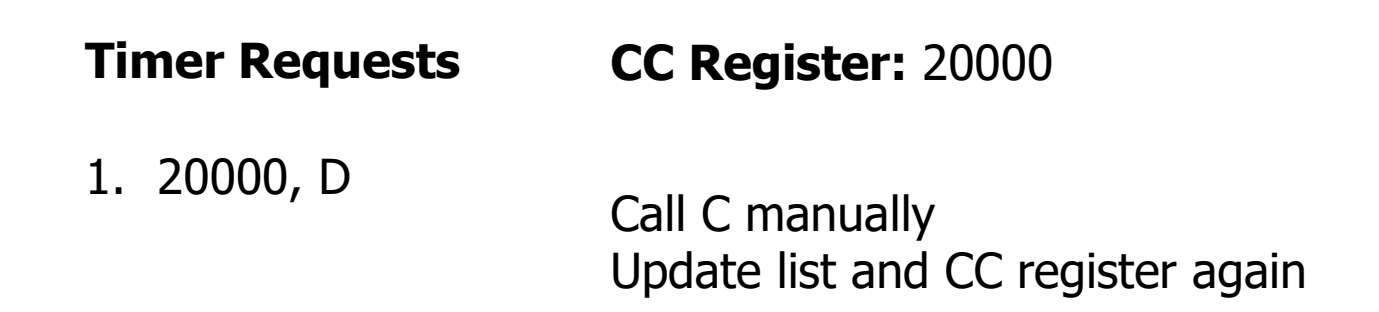

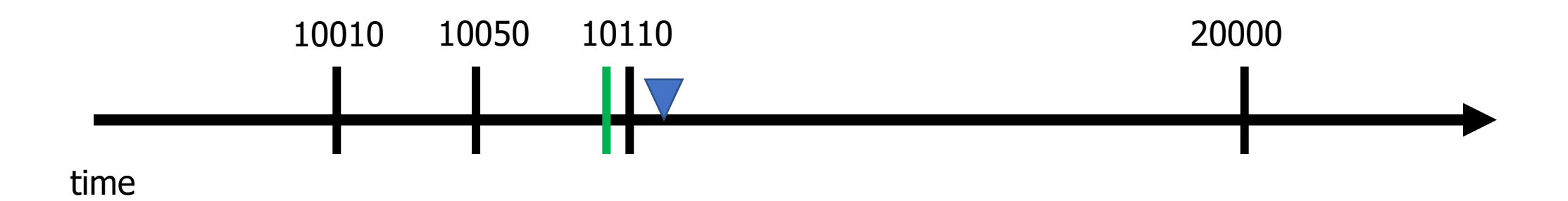

#### Some timers are periodic

- Repeating timers are easy to add to this system
	- Include a Boolean for "repeating" and the duration in the request
- When timer expires
	- If not repeating, just call handler and then drop it
	- If repeating,
		- First reinsert based on duration and new current time
		- Then call the handler
			- Don't want the latency of the handler to slow us down

#### Concurrency safety

- Modifying the request structure in an interrupt context is dangerous
	- New request might be in the middle of getting added
	- Interrupt would run right in the middle of that
	- Literally an OS data race example
- Solution: disable interrupts during critical section
	- Whenever editing request structure
	- Enable interrupts after, which may result in an event
		- Note: Interrupt handler might now fire but have no work to do. Should always check if something should actually be handled first

#### **Outline**

• Virtualized Drivers

#### • **Driver Interfaces (Blocking and Non-Blocking)**

#### • Event Loop

#### Callback functions

• timer start(duration, my timer handler, context);

- Driver interfaces often provide a callback mechanism
	- Caller provides a function which should be executed when complete

- "Context" is often provided as well (void\*)
	- Ability for caller to pass an argument for the callback function
	- Often a pointer to a position in a structure or a shared variable to modify

#### Function pointers in C

- Harder than in Javascript or C++. Can't define anonymous function inline
	- Instead create a pointer to an existing function in your code

```
void myfun (int a) {
    // do something here
}
void main() {
    void (*fun_ptr)(int) = &myfun;
    fun_ptr(10); // dereference happens automatically
}
```
#### Callbacks usually run in an interrupt context

• If the interrupt handler calls the callback, the callback will be within that same interrupt context

- Be careful which variables you modify!!
	- Same concurrency problems mentioned before
- Starts to get pretty annoying
	- Embedded systems deal with concurrency issues just like OS

#### Blocking function calls

**}**

- Alternative option: blocking calls
	- Do not return until request is complete

```
void myfun (void* context) {
    *(boolean*)context = true; // context is the flag pointer
}
```

```
void timer_start_blocking(duration) {
   boolean flag = false;
   // duration, pointer, context
   timer_start(duration, &myfun, &flag);
   while (!flag) { }
```
#### Temp driver example

nu-microbit-base/software/apps/temp\_driver/

#### **Outline**

• Virtualized Drivers

• Driver Interfaces (Blocking and Non-Blocking)

• **Event Loop**

#### Interrupts are frustrating

• We do not want to block on every call

• We also do not want to deal with concurrency issues

- Alternative: one main event loop
	- Polls necessary sensors
	- Iterates through state machine and determine actions
	- Runs at a certain frequency

### Event loop

- Rather than polling a single driver, poll all of them
	- Each time through the loop check all relevant inputs
	- Respond to events that are necessary
	- Sleep until ready to start again

```
while (1) {
    time start = get_time();
    boolean result = check_timer();
    if (result) { check_gps(); }
    adjust_throttle();
    sleep(1ms – (get_time() – start));
}
```
### Top-half / Bottom-half handler design

- Top half
	- Implements interface that higher layers require
	- Performs logic to start device requests
	- Wait for I/O to be completed
		- Synchronously (blocking) or asynchronously (return to event loop)
	- Handle responses from the device when complete

- Bottom half
	- Interrupt handler
		- Continues next transaction
		- Or signals for top half to continue (often with shared variable)

#### **Outline**

• Virtualized Drivers

• Driver Interfaces (Blocking and Non-Blocking)

• Event Loop